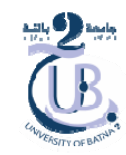

Chapitre 6

**Plan**

- 1. Routage inter‐Vlan:
	- 1. configuration de commutateur
	- 2. configuration du routeur
- 2. Filtrage avec ACL
	- 1. les ACL
	- 2. filtrage à base d'adresses IP
	- 3. filtrage à base de numéro de port

# **1. Routage inter‐Vlan**

#### **1.1. configuration de commutateur**

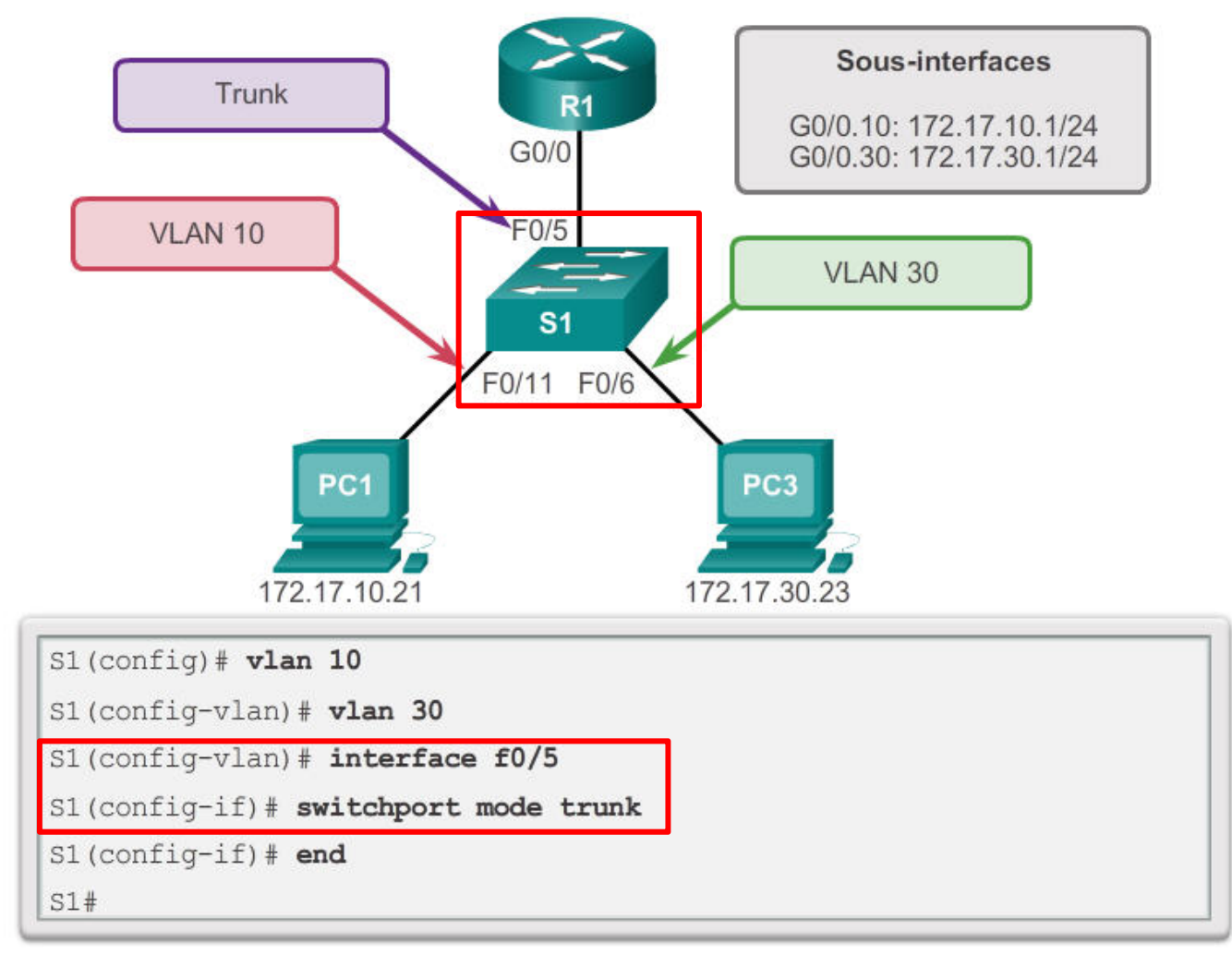

#### **1. Routage inter‐Vlan**

#### **1.1. configuration du routeur**

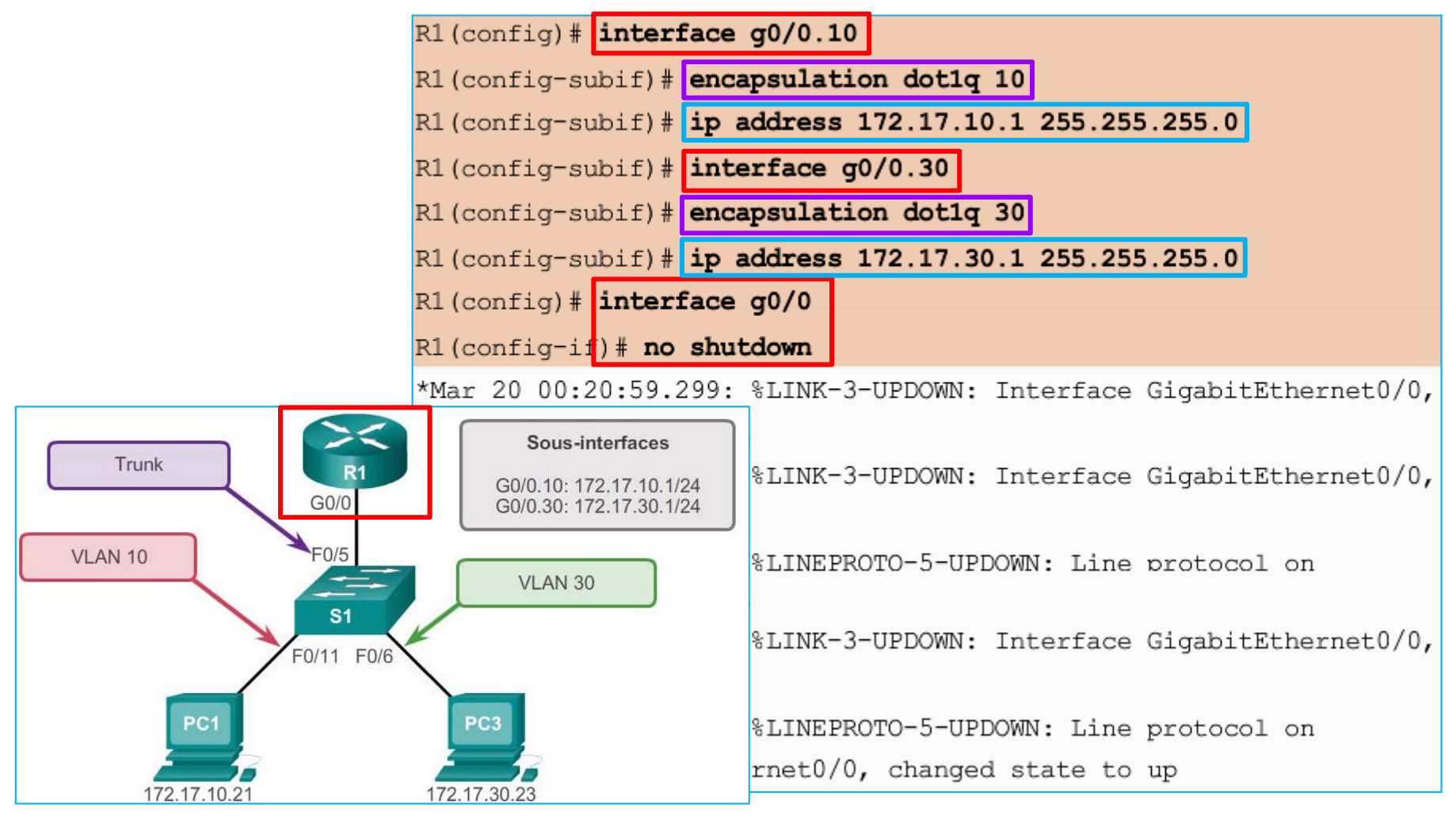

2016/2017 H.NOUI 4

# **2. Filtrage avec ACL**

# **2.1. les ACL**

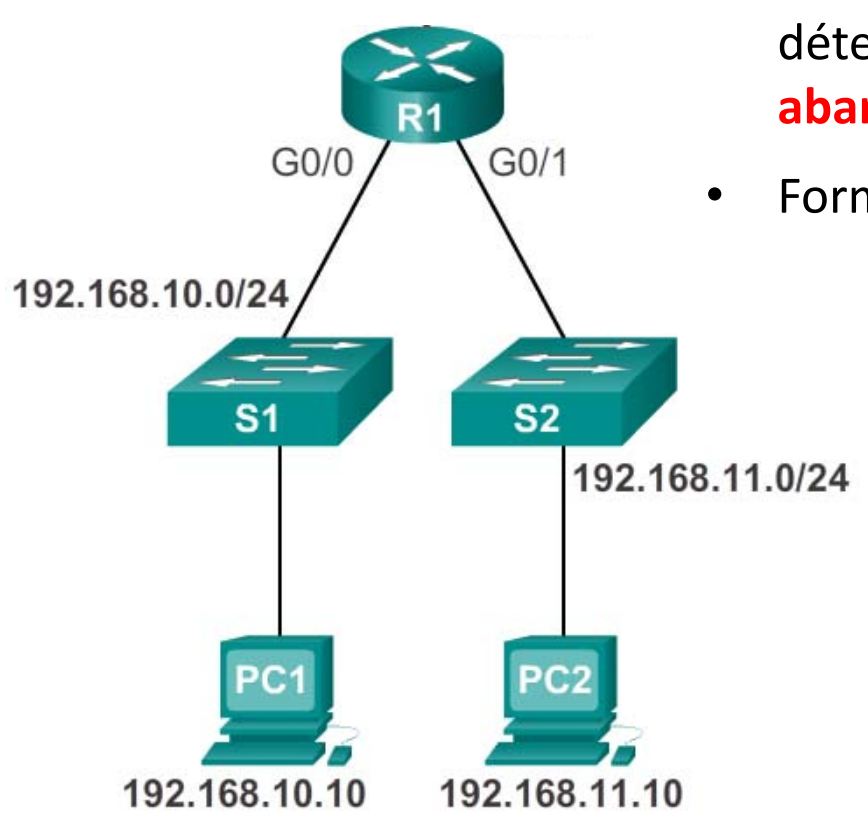

- • Une ACL est une série de commandes qui déterminent si un routeur **achemine** ou **abandonne** les paquets **entrants** ou **sortants**
	- Format générale d'une entrée ACL: REGLE PROTOCOLE CORRESPONDANCE

REGLE : **PERMIT:** autoriser le trafic**DENY:** refuser le trafic

PROTOCOLE: IP, ICMP, TCP, UDP

CORRESPONDANCE: comparer les adresses IP source et adresses IP de destination

•Une ACL est appliquée au niveau **des ports**

# **2. Filtrage avec ACL**

**2.2. filtrage à base d'adresses IP**

**Exemple1: Empêcher les éléments du réseau 192.168.10.0/ d'accéder au réseau 192.168.11.0/24**

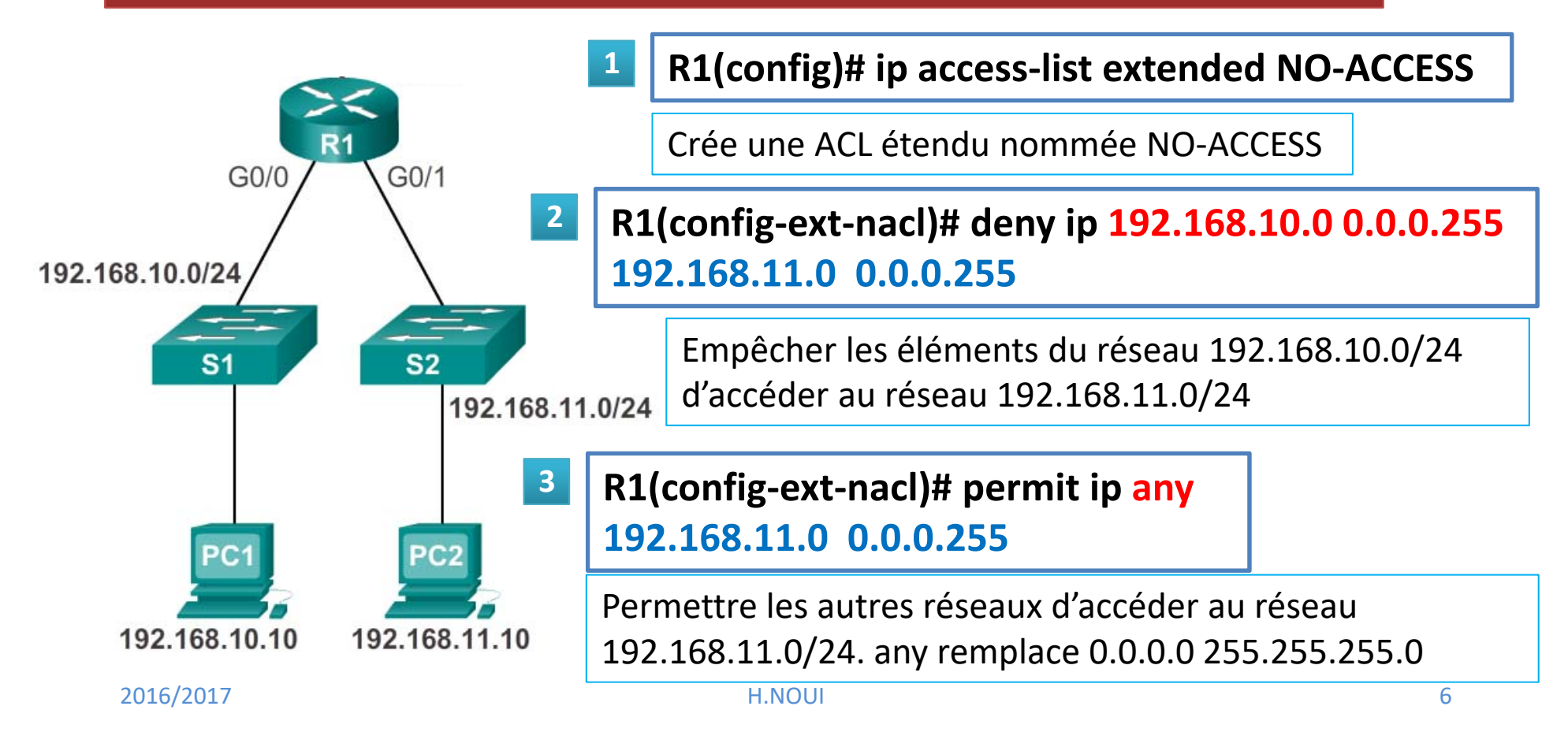

# **2. Filtrage avec ACL**

**2.2. filtrage à base d'adresses IP**

**Exemple1: Empêcher les éléments du réseau 192.168.10.0/ d'accéder au réseau 192.168.11.0/24**

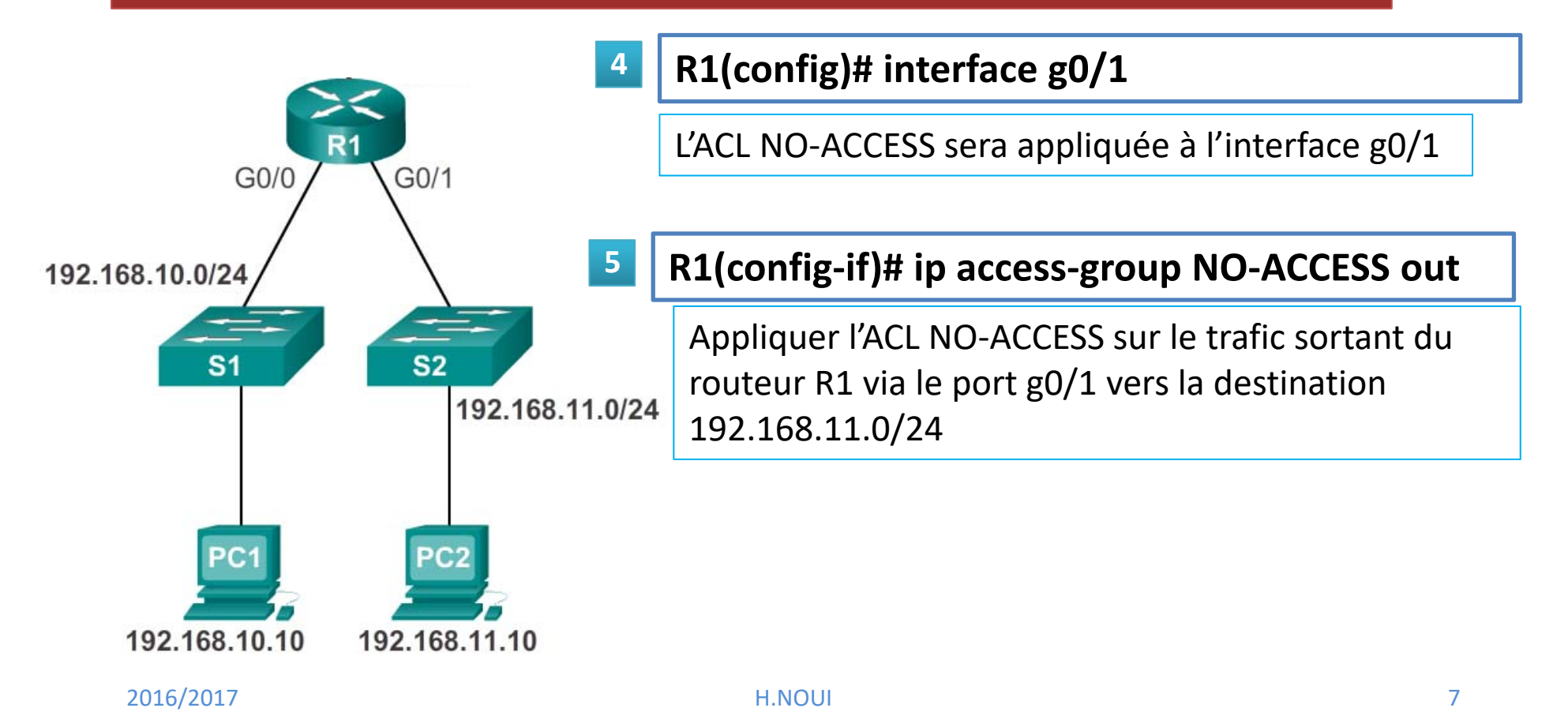

# **2. Filtrage avec ACL**

**2.2. filtrage à base d'adresses IP**

**Exemple2: Empêcher tout le monde d'accéder au réseau 192.168.11.0/24 à l'exception de l'hôte 209.115.30.1**

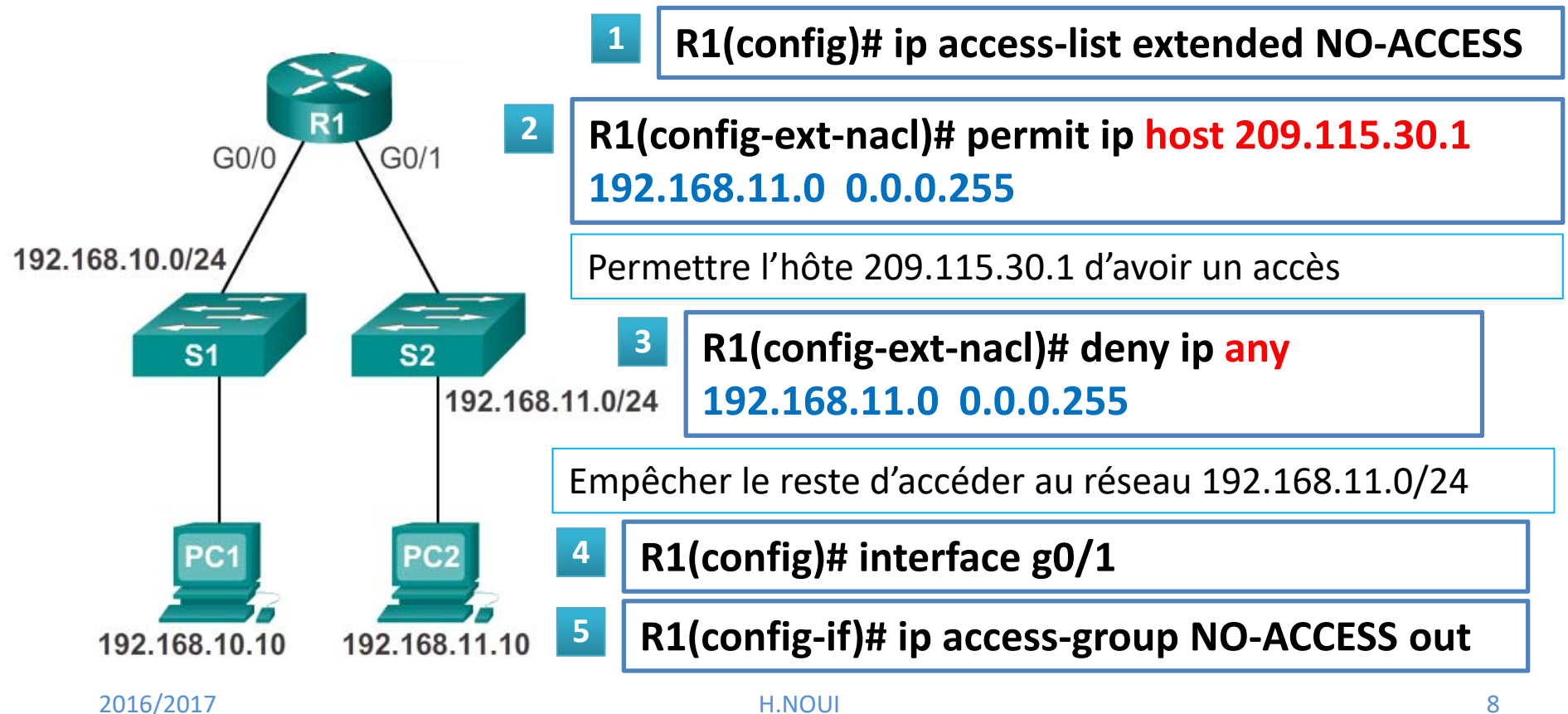

# **2. Filtrage avec ACL**

**2.3. filtrage à base de numéro de port**

**Exemple3: ne permettre que l'accès au service web (port 80) de l'hôte 192.168.11.10**

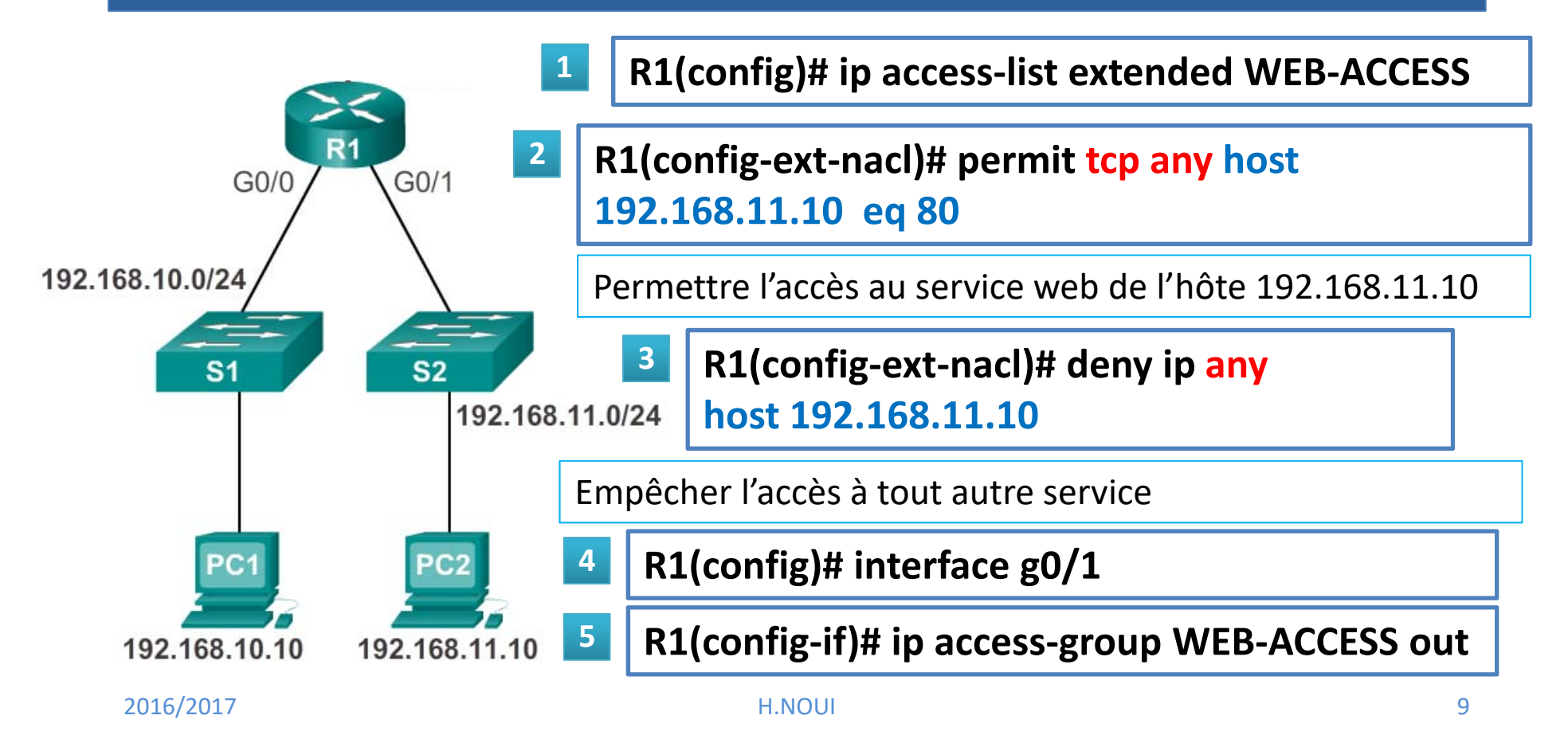

# **Fin**